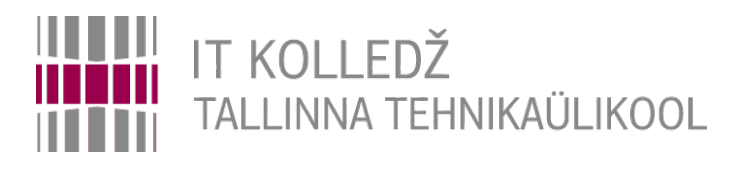

### **LVM - Logical Volume Management Andmesalvestustehnoloogiad I395**

Edmund Laugasson

[edmund.laugasson@itcollege.ee](mailto:edmund.laugasson@itcollege.ee)

[https://wiki.itcollege.ee/index.php/User:Edmund#eesti\\_keeles](https://wiki.itcollege.ee/index.php/User:Edmund#eesti_keeles)

Käesoleva dokumendi paljundamine, edasiandmine ja/või muutmine on sätestatud ühega järgnevatest litsentsidest kasutaja valikul: \* GNU Vaba Dokumentatsiooni Litsentsi versioon 1.2 või uuem \* Creative Commonsi Autorile viitamine + Jagamine samadel tingimustel 4.0 litsents (CC BY-SA) 1 and 1 / 18  $\pm$  1 / 18

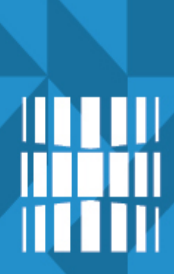

### **Loenguteemad**

- Logical Volume Management
- LVM-i põhikäsud
- LVM-i seadistamise etapid
- LVM-i poolt ja vastu

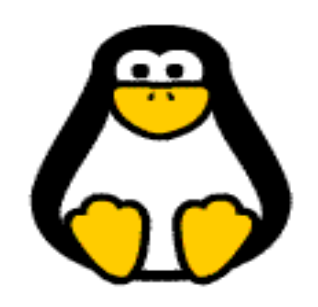

### **Logical Volume Management**

• Loogiline vahekiht ketaste ja failisüsteemi vahel

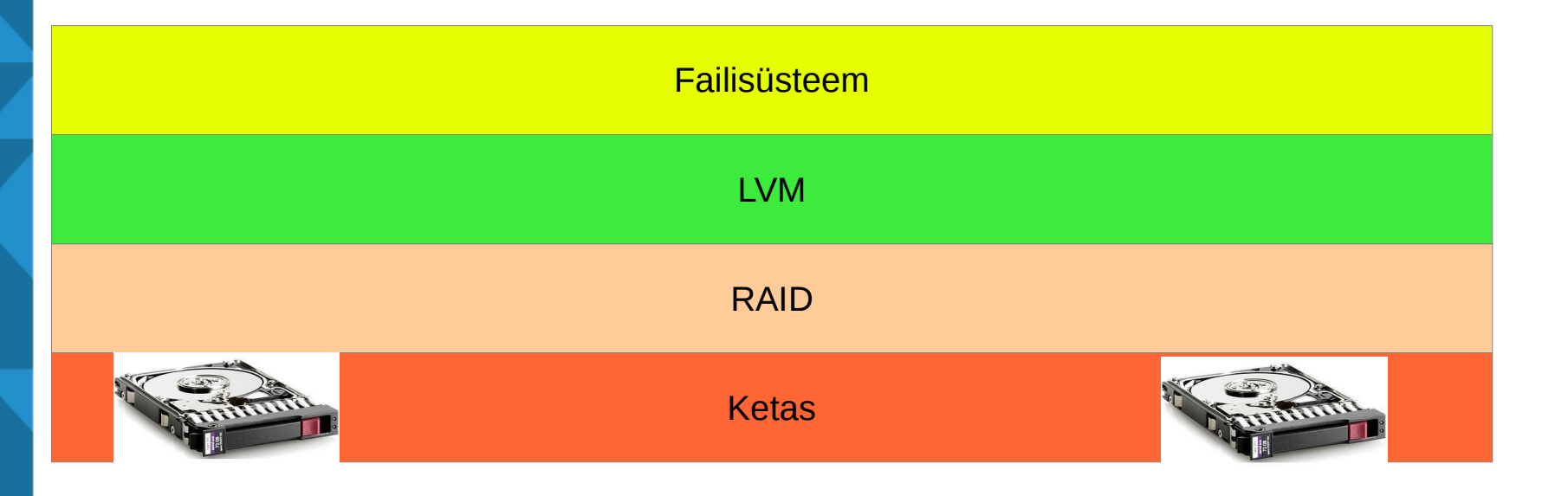

### **Logical Volume Management**

- Füüsilised ketta(jao)d
- Kettagrupid
- Loogilised kettajaod

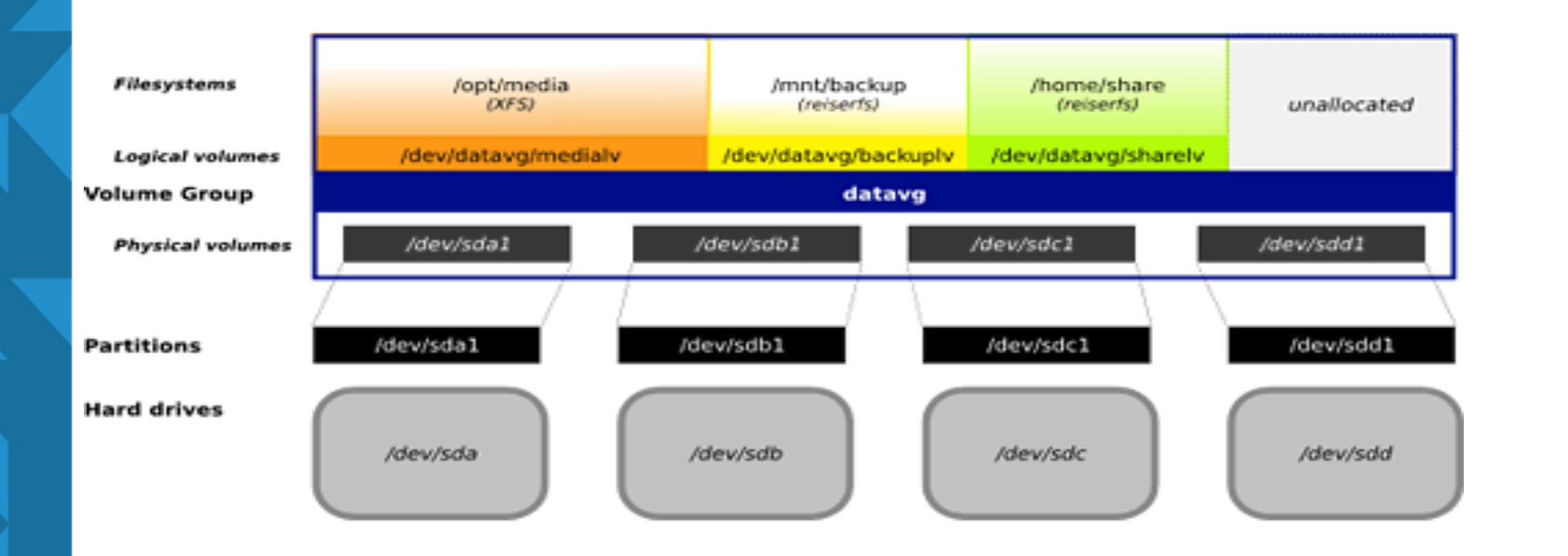

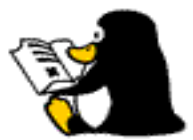

### **Logical Volume Management**

- Füüsiline laiendus (physical extent)
- Loogiline laiendus (logical extent)
- Füüsiline laiendus vastab olemasolevale loogilisele laiendusele
- Vööti laienduste meetod
	- Analoogne RAID0-ga

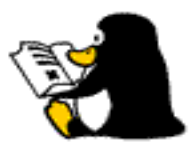

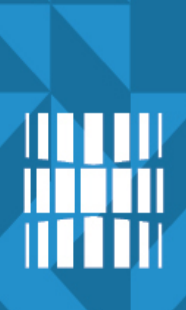

### **Logical Volume Manager**

- Tõmmis ehk snapshot
	- Täpne koopia loogilisest kettajaost eraldi teisel loogilisel kettal nn *tõmmise kettal*
- NB! Enne tõmmise tegemist veendu vaba kettaruumi olemasolus - tõmmise ketta täitumisel see kustutatakse automaatselt
- **Kasutamine** 
	- Varundamine
	- Uuenduste testimine

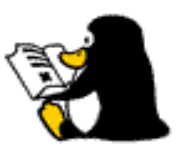

# **Logical Volume Manager**

- Linuxis kasutatav loogiliste kettajagude haldusvahend
- LVM1
	- Kernel 2.4 toega
	- Lugemistoega tõmmis (*snapshot*)
- LVM<sub>2</sub>
	- Kernel 2.6 (*device mapper* juhtprogrammi tugi)
	- Kirjutamis-lugemistoega tõmmis (*snapshot*)
	- Tagurpidi ühilduv (v.a. tõmmised)

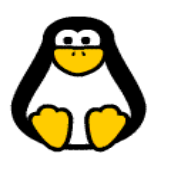

# **Logical Volume Manager**

- Miks kasutada?
	- Paindlikud loogilised kettajaod (logical volumes)
	- Dünaamilisem haldus (kettaruumi lisamine, laiendamine, vähendamine)
	- Hea jõudlus (stripe)
	- Hea käideldavus (snapshot)
	- Võimalik kasutada koos RAID-iga (jõudlus, kiirus)
	- Puudub serveri alglaadimise vajadus muudatuste tegemise järel

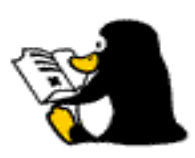

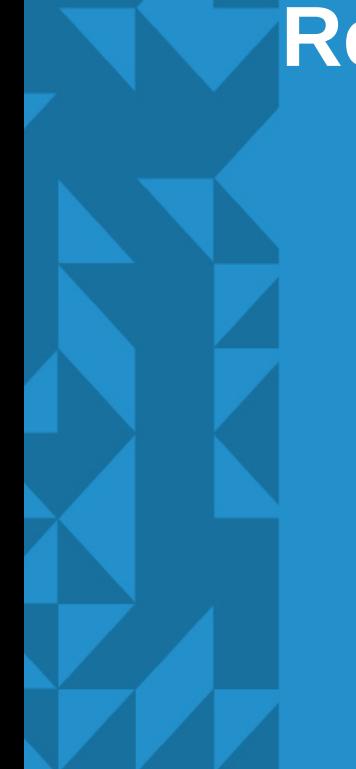

# **Reklaamipaus**

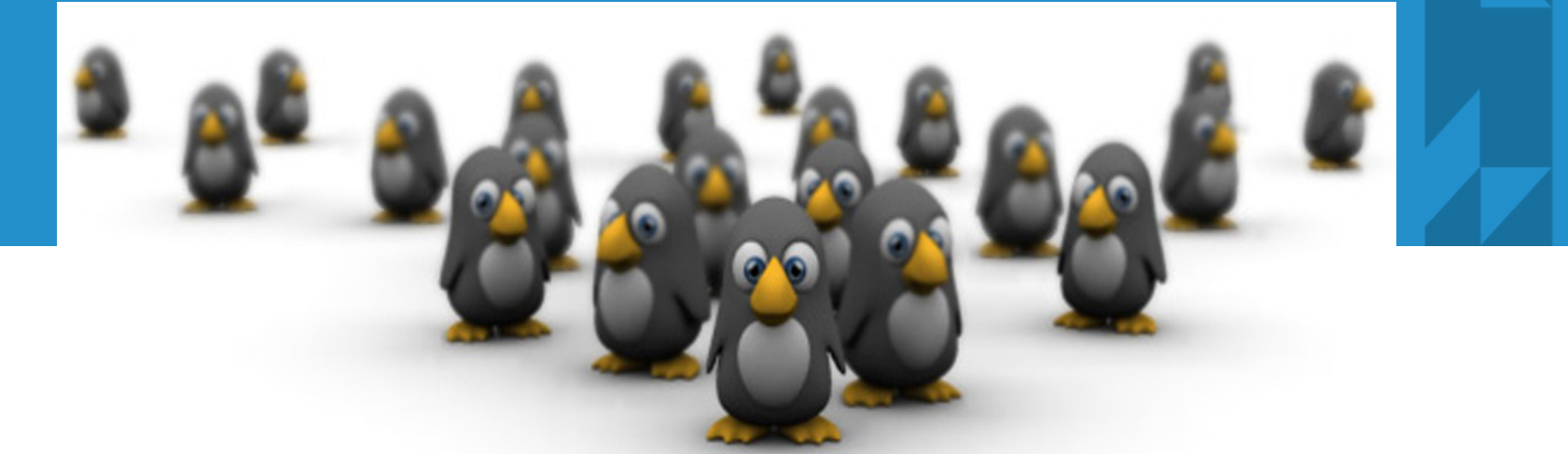

### **Logical Volume Manager (LVM)**

- Miks mitte kasutada?
	- Vajab muudatuste tegemisel kettajao lahti ühendamist (umount)
	- Üksi ei kaitse andmeid kettahävimise puhul
	- Mida rohkem keerukust, seda suurem on ka tõrke tõenäosus süsteemis

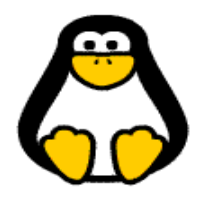

# **LVM-i kasutamise põhikäsud**

- $\bullet$  pv\* physical volume korraldused
- vg\* volume group korraldused
- $\bullet$  lv\* logical volume korraldused
	- Info: \*display, \*scan
	- $-$  Haldus: \*create, \*extend/reduce = \*resize, \*remove, split jne
	- Stop/start: vgchange -an/-ay

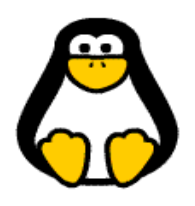

- LVM-i kohta info vaatamine
	- **pvs, vgs, lvs, \*display ja \*scan**
- Füüsilise ketta initsialiseerimine
	- **fdisk > type 8e ehk Linux LVM**
- Füüsiliste kettajagude sidumine LVM-iga
	- **pvcreate <ketas1> <ketas2>**
- Kettagrupi loomine
	- **vgcreate grupinimi <ketas1> <ketas2>**
- Loogilise kettajao loomine
	- **lvcreate --name loogilisekettajaonimi --size suurus kettagrupinimi**

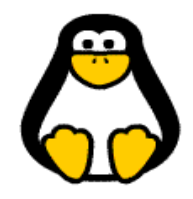

- Loogilistele kettajagudele tuleb luua failisüsteem
	- mkfs.ext4 või mkfs -t ext4 /dev/lvm/loogilinekettajagu
- Ühendame kettajao süsteemi külge
	- mkdir /mnt/lvm/bu
	- mount /dev/lvm/loogilinekettajagu /mnt/lvm/bu
- Taaskäivitamisel ühendatavaks muutmiseks lisame kirje ka */etc/fstab* faili

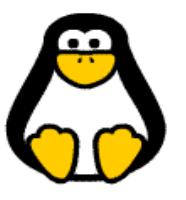

- Loogilise kettajao laiendamine
	- **lvextend --size suurus /dev/lvm/loogilinekettajagu**
- Failisüsteemi kontroll (umount enne!)
	- **e2fsck -f /dev/lvm/loogilinekettajagu**
- Failisüsteemi suuruse muutmine
	- **resize2fs /dev/lvm/loogilinekettajagu**
- Loogilise kettajao kahandamiseks alusta failisüsteemi vähendamisest

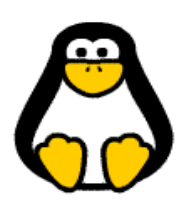

- Tõmmise tegemine loogilisest kettajaost
	- **lvcreate -L512M -s -n varukoopia\_snsh /tõmmise/loogiline/kettajagu**
- Monteeri tõmmis teise süsteemi külge
	- **mount /tõmmise/loogiline/kettajagu /ühendus/punkt**
- Varunda süsteem olemasolevate vahenditega
- Eemalda tõmmis pärast varundamist
	- **lvremove /tõmmise/loogiline/kettajagu**

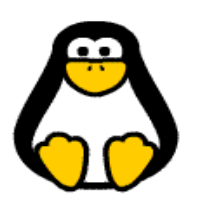

- Kettagrupi kolimine teise masinasse
	- **vgchange -an kettagrupp**
- Kettagrupi eksport
	- **vgexport kettagrupp**
- Masin seisma, ketas välja, ketas uude masinasse
- Uue ketta kontroll > **pvscan**
- Kettagrupi import
	- **vgimport kettagrupp**
- Kettagruppi füüsiliste ketaste lisamine
	- **vgimport kettagrupp /dev/sdb1 /dev/sdb2**
- Kettagrupi käivitamine/aktiveerimine
	- **vgchange -ay kettagrupp**

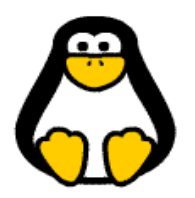

# **Viited**

- <http://www.tldp.org/HOWTO/LVM-HOWTO/>
- <http://www.debian-administration.org/articles/410>
- [http://www.howtoforge.com/linux\\_lvm](http://www.howtoforge.com/linux_lvm)
- [http://linuxdevcenter.com/pub/a/linux/2006/04/27/managing](http://linuxdevcenter.com/pub/a/linux/2006/04/27/managing-disk-space-with-lvm.html?page=1)[disk-space-with-lvm.html?page=1](http://linuxdevcenter.com/pub/a/linux/2006/04/27/managing-disk-space-with-lvm.html?page=1)
- http://docs.redhat.com/docs/en-US/Red Hat Enterprise Lin [ux/4/html/Cluster\\_Logical\\_Volume\\_Manager/index.html](http://docs.redhat.com/docs/en-US/Red_Hat_Enterprise_Linux/4/html/Cluster_Logical_Volume_Manager/index.html)

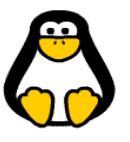

# **Küsimused? Tänan tähelepanu eest!**

**IT KOLLEDŽ** TALLINNA TEHNIKAÜLIKOOL

**TTÜ IT KOLLEDŽ Raja 4C, 12616 Tallinn tel +372 628 5800 [info@itcollege.ee](mailto:info@itcollege.ee)**

**<http://www.itcollege.ee/>**